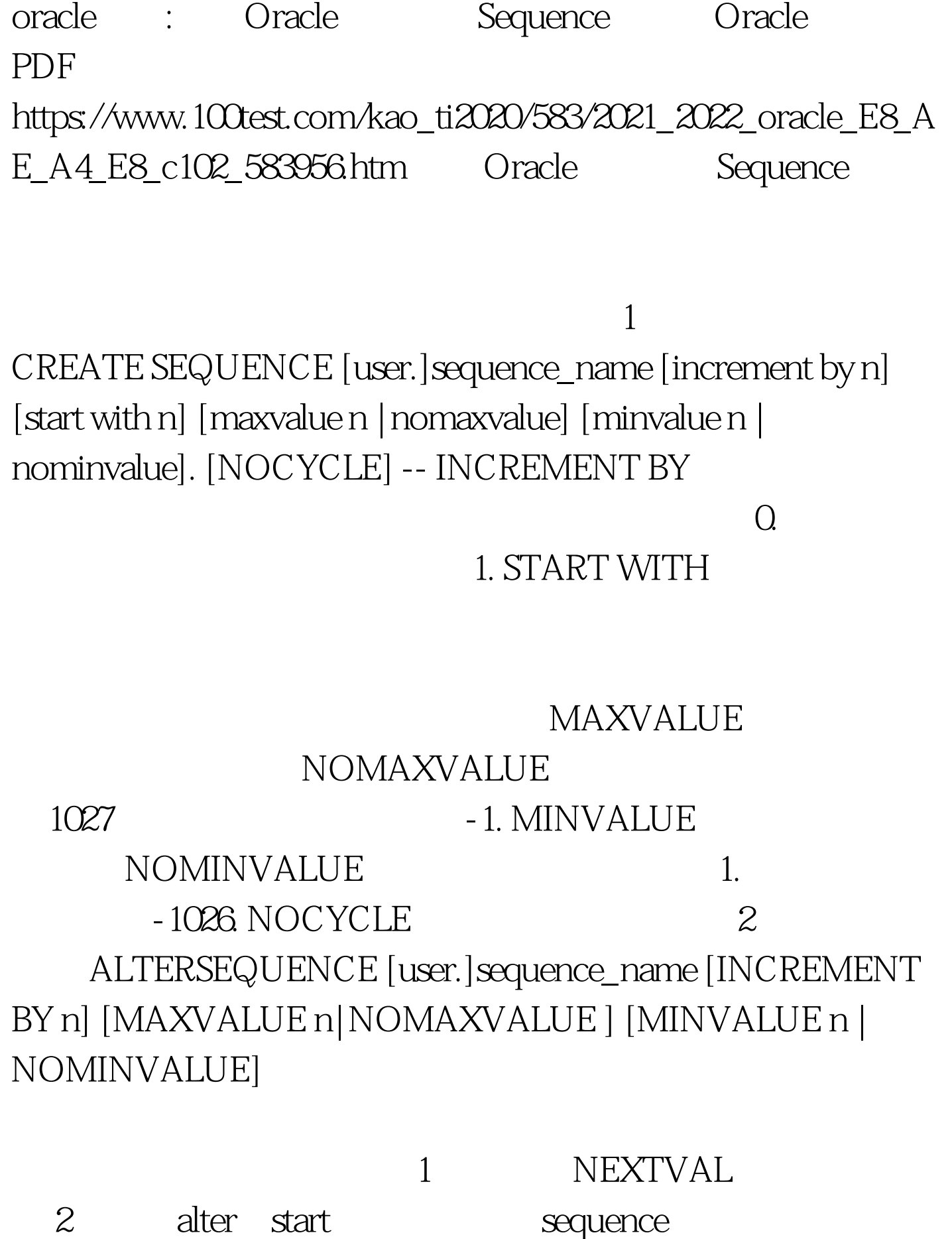

start 0drop sequence re-create . 3

DROP SEQUENCE [user.] sequence\_name

 $4$  4.1  $-$ Create sequence create sequence NCME\_QUESTION\_SEQ minvalue 1 maxvalue 999999999999 start with 1 increment by 1 nocache. //////////////////////////////////42 SQL

: SELECT NCME\_QUESTION\_SEQ.nextval FROM dual SELECT NCME\_QUESTION\_SEQ.CURRVAL FROM dual SELECT NCME\_QUESTION\_SEQ.nextval FROM dual SELECT NCME\_QUESTION\_SEQ.CURRVAL FROM dual

insert into

system.CONSERVATOR(CONSERVATORNAME,CONPASS,C ONTRUENAME,CONSEX,CONID)values(JG,123456,000,0, system.CONID.nextval).

oracle to the state oracle to the state oracle to  $100T$ est  $100T$ est  $100T$ 

www.100test.com